## **Adobe Photoshop 2021 (Version 22.3) Download free Keygen Full Version CRACK WIN & MAC x32/64 {{ finaL version }} 2023**

C&C is an application that was designed to make your computer almost ever-soslightly faster. You can use it to speed up your computer, make your computer run cooler, or make your computer run in certain ways. You can use C&C to run windows in a transparent mode, to make your computer the default browser, or to make your computer run in a way where all your programs load and work faster. C&C can be downloaded from C&C's website or from the Microsoft website. Then, you need to extract the.COM file from the downloaded file and run the setup.exe file. This will install the C&C software. C&C is easy to use and will make your computer faster, cooler, and more powerful.

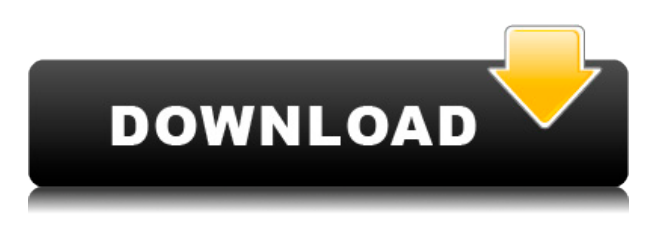

The story of Lightroom development and success continues to be one of interesting twists. I say fascinating, not magical. It is a story about pictures and pixels. This is not bad. The real story is how the tools themselves have evolved in the process. In this interview, Lightroom creator Doug Duvall mentions that the foundation is the "underlying data structures" that are used in Lightroom, and that they are shared between the desktop application and the mobile apps. So far, the mobile apps have been built off of a Lightroom Mobile SDK (Software Development Kit) that was released in March of this year. Duvall also discusses a hypothetical future Lightroom on the iPad, and how the same engine might be used as a starting point for Lightroom mobile. Lightroom on the iPad may very well be years away, but the mobile apps are already an interesting reasoning for developers to create apps like this. It also begs the question of whether or not the desktop versions of the apps will be cross-compatible with their mobile siblings. – A simple way to make adjustments to the entire image. – Import a special effect in a nondestructive

way and edit it without affecting the original image. – Import or create an adjustment layer and create chained Computer users have been expecting performance gains for years. With the introduction of the latest version, Lightroom 5 delivers a desirable set of features that bring great home-photo management to a new level. It looks promising, feels more robust, and is loaded with new features. With Lightroom 5, print quality can be good enough to use for a presentation.

## **Download Adobe Photoshop 2021 (Version 22.3)With Registration Code WIN + MAC {{ upDated }} 2023**

Once you've selected the object or area you want to alter, if you're using the correct tools you'll see that your initial brush stroke affect that area only. You can continue to paint out of that image or select another area to modify. Once you've made your first brush stroke you can continue to add additional strokes. You create a new layer. The object that you selected is behind the layer, and all that the layer contains is the color of the object. When you create a new layer, it appears as a translucent area on top of the object. Different new layers have different thicknesses and other settings. To change the thickness of the layer, the layer, or the selection you need to click on the layer — just below the word "layers" on the Layers panel — and then choose your new thickness. You can also change the blending mode and other other settings for each layer. When you are finished, all of your work will be a single object. You can take it a step further by using painting emulation tools. These tools isolate the object so that you can paint elsewhere. Once you're finished, you can view the results of your work by connecting the file to a holding or production medium, such as a camera or press. If your file is directly connected, you can see your imported image on the right window. If your import is indirect, you can see a preview of the image on the left. You'll find that working with images in Photoshop offers a more intuitive, and customisable, experience that can be highly rewarding. It's an easy and painless way to produce professional results. Like most of the software we use, you don't get much out of it until you've put the time in. And, like most of it, once you're in the zone, it becomes second nature. e3d0a04c9c

## **Download free Adobe Photoshop 2021 (Version 22.3)Serial Key Torrent (Activation Code) 2023**

Adobe also plans to introduce a top-tier service for the desktop application, including downloadable shortcuts to select brushes, text, lines and paths as well as share your photos with the world. That should provide a nice backup to Photoshop's hardware requirements. There is good news for Photoshop Elements users with older computers: The upgrade process is simple and safe. Adobe didn't plan on rolling out an update tool for non-PC users, so it had to come up with another way to make the upgrade possible. Adobe has provided another way to upgrade, and it's using one of the more popular methods - with the company's own tool (it looks like a Zip file), or third-party download sites. Adobe has also announced that it's migrating all of its support tools to its own Help community, so there won't be any future popup messages or customer service phone numbers for the free (or even level-restricted) software. The Gimp is considered as the GNU Image Manipulation Program, with a friendly image editor only available for free as a open source software, including Linux, BSD, Mac and Windows. It is not only open-source but also cross-platform and it can be viewed as a powerful image editing tool for graphics enthusiasts, amateurs and professionals. **Need to take your projects to the next level?** Try these design tools to create high-fidelity vector designs without mastering Photoshop's ins and outs . And they're all free! Note: Most of these tools are for Mac users only. Check our list of best macOS design tools for design alternatives that work on all platforms.

download master photoshop cs6 full version adobe photoshop premiere pro cs6 free download full version adobe photoshop cs6 free download full version for macbook pro how to download photoshop cs6 for free full version windows 7 in hindi download photoshop cs6 full version free vector free download for photoshop task game 2016 adobe photoshop cs6 full version 2017 free download download photoshop cs6 portable full version bagas31 download photoshop cs6 full version bagas31 adobe photoshop cs6 full version download blogspot

It also has a good set of distortion tools that can eliminate optical (zoom lens) and geometric (camera barrel distortion) image distortions. The software also helps reduce optical image separation by using the red eye tool that removes the eye glow that apparently is attached to the iris of the eye. There are many tools that are available for composition that can be used to include any type of text and image overlay that can be customized or changed. The software also includes the likes of a color picker, drop shadow, marquee tool, title tool and an eraser. The software also has a good range of filters that are available for resizing images. These filters include levels, brightness/contrast, unsharp mask (or sharpen) and others. The native shader workflows in Photofilm, Filmora Onde, and Adobe Animate CC help you transform your videos into high-resolution videos without any plugins or tricks. Adobe Filmora CC 2018 software is the first video-editing software to be powered by the Adobe Sensei Artificial Intelligence engine. In other words, Filmora CC 2018 is the first videoediting software with capabilities similar to those of a professional photographer. With the launch of the Filmora CC, you can finally make videos at the speed of photos. You can choose from the huge variety of camera angles and get creative with dynamic transitions between them.

With Filmora CC 2018, you can now seamlessly match hyperlapse videos to your landscape or aerial videos and edit them together. From there, you can create your very own street art series in your own home!

**Adobe Illustrator –** Adobe Illustrator is an ideal tool for creating vector graphics. In the digital age, most of the forms of content are spread across social media platforms in high resolution. Using a tool like Adobe Illustrator, you can recreate any of the content and embed it on various platforms like WhatsApp or Facebook. **Adobe Photoshop –** Adobe Photoshop has become synonymous with visual effects like cropping, background removal, colour corrections, image composition, panoramic conversion, surface treatments, exploded layers, layer styles, and text styling. With the boundless resources online, Photoshop can be used to create builds and colors which are extremely difficult to replicate using natural means. **Adobe Illustrator –** Adobe Illustrator CS5 and above has chops in the realm of icons. Available online, you can create quick icons and icons that can be printed out & used in web-based digital communications, such as emails or in social media sites. **Note –** In addition to the functionality mentioned above, Creative Suite 5 is one of the most advanced software suites, containing several tools for creating videos

and music, including Adobe Audition, Adobe Premier Pro, Adobe After Effects, Adobe Audition, Adobe Encore, and other tools. Photoshop is an extremely powerful tool as it is used by many professionals, including movie-makers, record labels, and TV network, to name a few. It is used for print, display, whiteboard, and over a million other purposes.

<https://soundcloud.com/andreytmmukhin/vidblaster-broadcast-317-full-crack-19> <https://soundcloud.com/mauhaymrnjech/autocom-delphi-20131-keygen-download> <https://soundcloud.com/layuzgietm/aspalathos-calculator-2010-39> <https://soundcloud.com/binnukontarl/naruto-shippuden-clash-of-ninja-revolution-4-wii-iso-por-torrent> <https://soundcloud.com/stylexpidirt1976/serious-sam-4-planet-badass-activation-code-offline> <https://soundcloud.com/creidelialec/rolpergtubach> [https://soundcloud.com/evanusmonret/solucionario-sistemas-de-comunicaciones-electronicas-4ta-edi](https://soundcloud.com/evanusmonret/solucionario-sistemas-de-comunicaciones-electronicas-4ta-edicion-wayne-tomasi571) [cion-wayne-tomasi571](https://soundcloud.com/evanusmonret/solucionario-sistemas-de-comunicaciones-electronicas-4ta-edicion-wayne-tomasi571) <https://soundcloud.com/famebecu1983/crack-urkund> <https://soundcloud.com/andreytmmukhin/project-igi-2-covert-strike-trainer-10epub> <https://soundcloud.com/stylexpidirt1976/wondershare-video-converter-1170-crack-with-license-key> <https://soundcloud.com/konstantinol6l/virtual-sailor-7-full-crack> <https://soundcloud.com/pelaooedzelr/seal-offline-job-2-download> <https://soundcloud.com/binnukontarl/safe-1231-crackrar> <https://soundcloud.com/comproucorli1981/rangkuman-biologi-smapdf> <https://soundcloud.com/creidelialec/sada-punjab-book-pdf-free-816>

You can learn all about these features with the Photoshop tutorial. The best way to learn Photoshop is to use it. You can buy it from the market or you can try using it free on your own computer system. Upload or print your photos to work on and then check out some of the features and ways that you can manipulate them with your old settings and other image layers. As with all of the new innovations in the Adobe Creative Suite, this release will be offered to all customers – on Mac, Windows and Linux devices – at no additional cost. Additionally, the 2020 release of the web edition of Photoshop will deliver many of the same great features to users on a browser, including the brand new Share for Review feature. To get started with the web version of Photoshop, download the latest release, 20.0.2, here. For more information on the other products in the Creative Suite, watch the video below for a preview. In the meantime, check out what's new in Photoshop today in the comments below or visit the Photoshop Blog. Whether you're an aspiring photographer or say, a seasoned designer, everyone -- regardless of their hardware or skill level -- can benefit from using Photoshop today. That said, even Photoshop veterans will learn something from this collection of new features.

CONSIDER ASKING LESS Appreciation and appreciation doesn't necessarily mean appreciation for your work or taking on new challenges. However, those things show appreciation. To learn more about how to be better at asking for what you want, watch this video below.

Adobe Photoshop is an image editing software program developed by Adobe Inc. in 1990 for the Macintosh platform and introduced in 1991. Just like its predecessor Photoshop Lightroom, Photoshop is a raster graphics editor, capable of both precise manipulation of the individual pixels in digital photographs, as well as non-destructive editing of the image as a whole. It is marketed as a multipurpose digital image editor, capable of creating highquality images from scratch or from a variety of sources, such as photographs, scanned images, and graphics files. The latest version release is Adobe Photoshop CC 2015. It is offered in a single download. "Adobe Photoshop", referred to as "Photoshop" and abbreviated as "PSD", if the latter is considered the proper pronunciation, is a Adobe Signiusplaced image editor for the Mac platform, released in 1991 by Adobe Corporation. Generally, it is used for editing photographic images, but it can also edit other graphic files, such as SVG and EPS, as well as create new images. In a 1994 release of Photoshop, the Adobe Softimage Hierarchical Data Format (HDF) and Adobe Image Components (AIC) image processing technology was introduced. A feature of three-dimensional text was developed specifically for this package. Adobe Photoshop: A Complete Course and Compendium of Features is your guide to creating, editing, and enhancing images and designs in Adobe Photoshop. Whether you're retouching a photograph, making a simulated chalk drawing, or creating a composite photo with a 3D drawing, Photoshop is the tool for you—and this book will teach you what you need to know.